### **еревья**

Дерево есть конечное множество Т узлов, такое, что:

- 1. имеется один специально обозначенный узел, называемый корнем дерева.
- 2. ОСТАЛЬНЫЕ УЗЛЫ СОДЕРЖАТСЯ В т≥0 попарно непересекающихся множествах Т<sub>1</sub>, Т<sub>2</sub>, ... Т<sub>т</sub>, каждое из которых является деревом.

 $\bm{\mathsf{L}}$ еревья  $\mathsf{T}_{\bm{1'}}\mathsf{T}_{\bm{2'}}\!...\mathsf{T}_{\bm{n}}$ **m**  называются поддеревьями данного корня. Строго говоря, приведенное определение относится к специальному случаю дерева, называемому *корневым* деревом. Деревья, в которых корень не выделен, называют *висячими*. Мы будем рассматривать исключительно корневые деревья.

Число поддеревьев узла называют его степенью. Узел нулевой степени называют *листом*.

Уровень узла в дереве определяется следующим образом:

Корень имеет уровень 1

Корни поддеревьев узла имеют уровень на 1 больший, чем уровень узла.

Высотой дерева называют наибольший уровень узла в нём.

- Если в определения дерева имеет значение относительный порядок следования  $\prod_{i=1}^{n}$  **П**оддеревьев  $\mathbf{T}_1$  ,  $\mathbf{T}_2$  , … Т<sub>п</sub> **m,** то дерево называют упорядоченным.
- Лес это множество, быть может, пустое, состоящее из некоторого числа непересекающихся деревьев.
- Определение дерева рекурсивно и также рекурсивными являются большинство методов обработки деревьев.

#### Различные изображения деревьев

#### $(A(B(H)(J))(C(D)(E(G))(F)))$

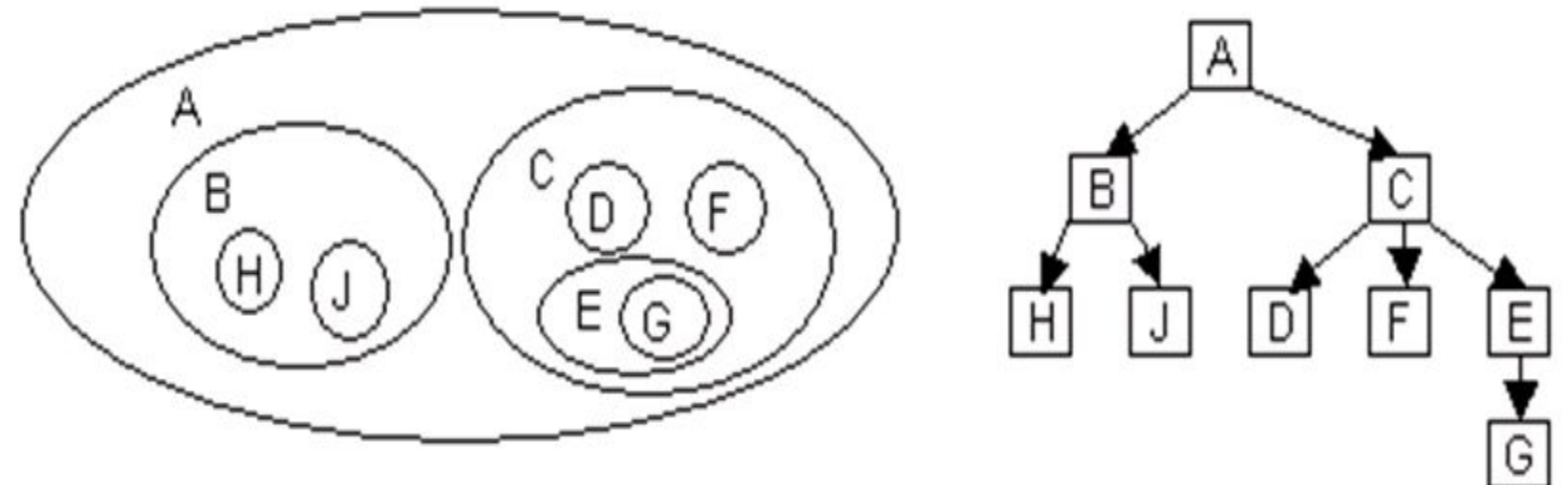

Дерево можно изобразить различными способами. Изображения деревьев на рис. эквивалентны.

Примерами древовидной структуры являются генеалогические деревья, оглавления, формулы, классификации. На рис. изображены деревья, изображающие формулу a-b\*(c/d+e/f) и классификации товаров.

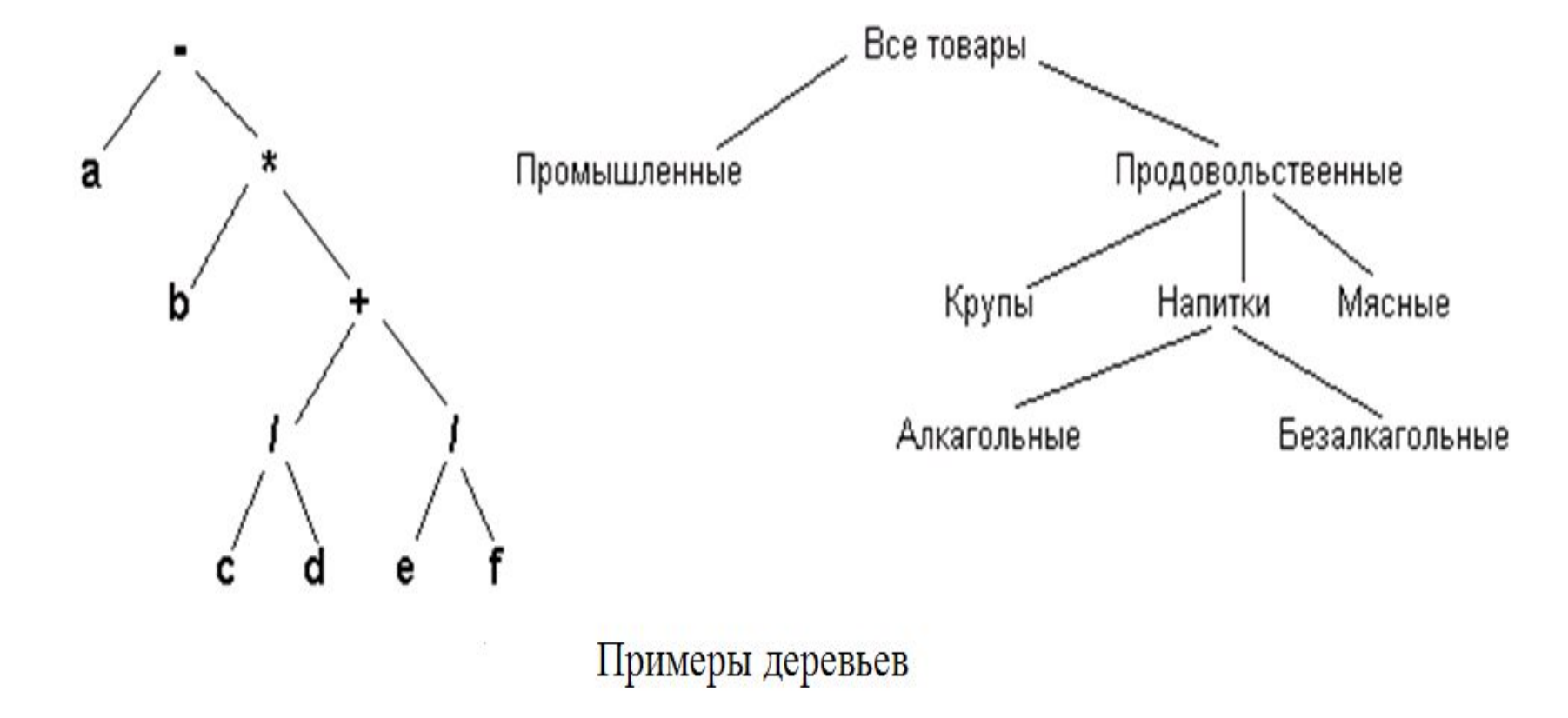

Когда говорят о деревьях, часто используют такие термины, как "отец", "сын", "брат", "предок", "потомок".

Каждый узел является отцом корней своих поддеревьев. Последние являются братьями между собой и сыновьями своего отца.

- В упорядоченном дереве левый брат считается старшим.
- По аналогии можно ввести термины "дядя" , "племянник" и другие.

Термины "предок" и "потомок" употребляются для обозначения родства, простирающегося на несколько уровней nanang

# *Бинарные деревья*

Бинарное дерево определяется как конечное множество узлов, которое или пусто, или состоит из корня и двух непересекающихся бинарных деревьев, называемых левым и правым поддеревьями корня.

Отметим, что деревья на рисунке различны, так как в одном случае пусто левое поддерево, а в другом правое.

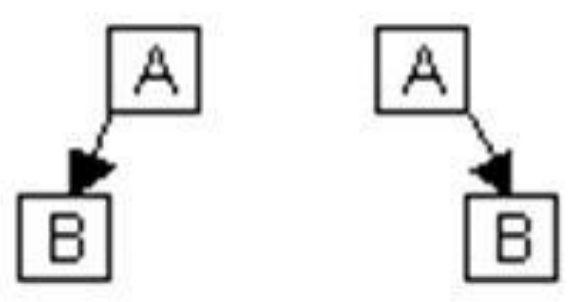

Узел бинарного дерева может быть представлен структурой:

#### **struct NODE{**

**<тип> <поле данных>;**

**NODE \*Llink; // указатель на левого сына NODE \*Rlink; // указатель на правого сына**

**};**

# *Обход бинарного дерева*

Для работы с древовидными структурами имеется множество алгоритмов, и многие из них используют одну и ту же идею, а именно идею прохождения или обхода дерева.

Обход дерева подразумевает такой порядок работы с его узлами, для которого каждый из них посещается точно один раз.

Для обхода бинарного дерева могут быть использованы три способа, определяемых рекурсивно.

*Прямой* обход.

- 1. Обработать корень
- 2. Обойти левое поддерево
- 3. Обойти правое поддерево

# *Обратный* обход.

- 1. Обойти левое поддерево
- 2. Обработать корень
- 3. Обойти правое поддерево

# *Концевой* обход.

- 1. Обойти левое поддерево
- 2. Обойти правое поддерево
- 3. Обработать корень

### На рис. изображены все варианты обхода.

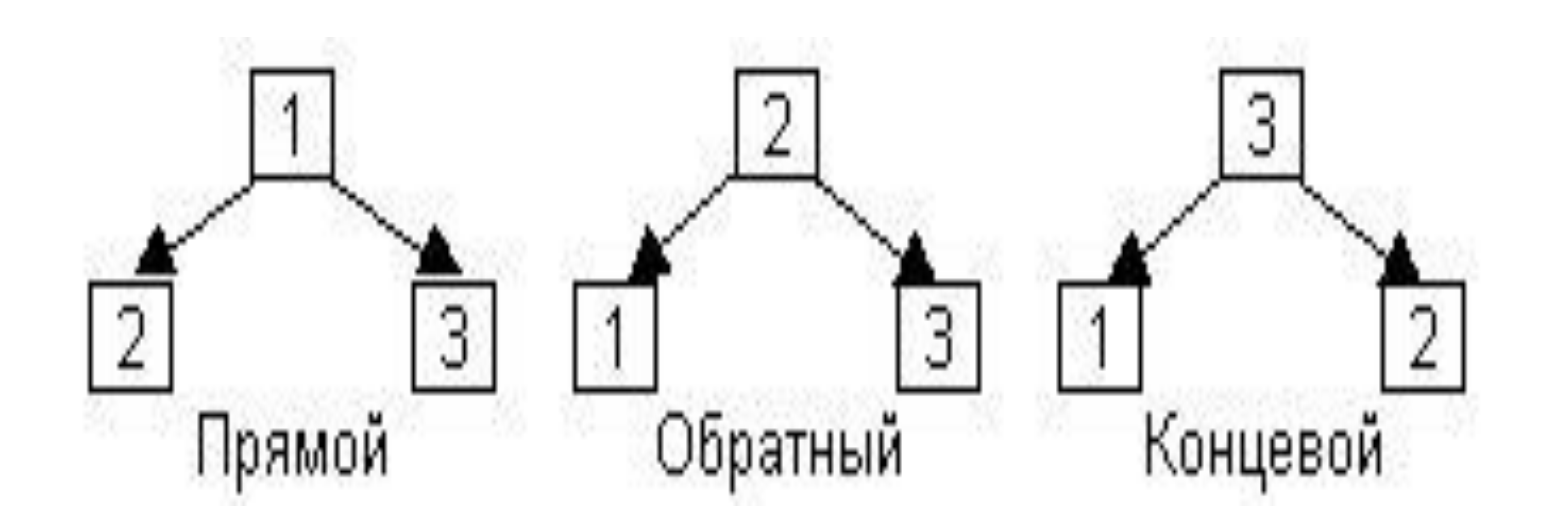

# На рис. изображено бинарное дерево и порядок следования его узлов для различных методов обхода.

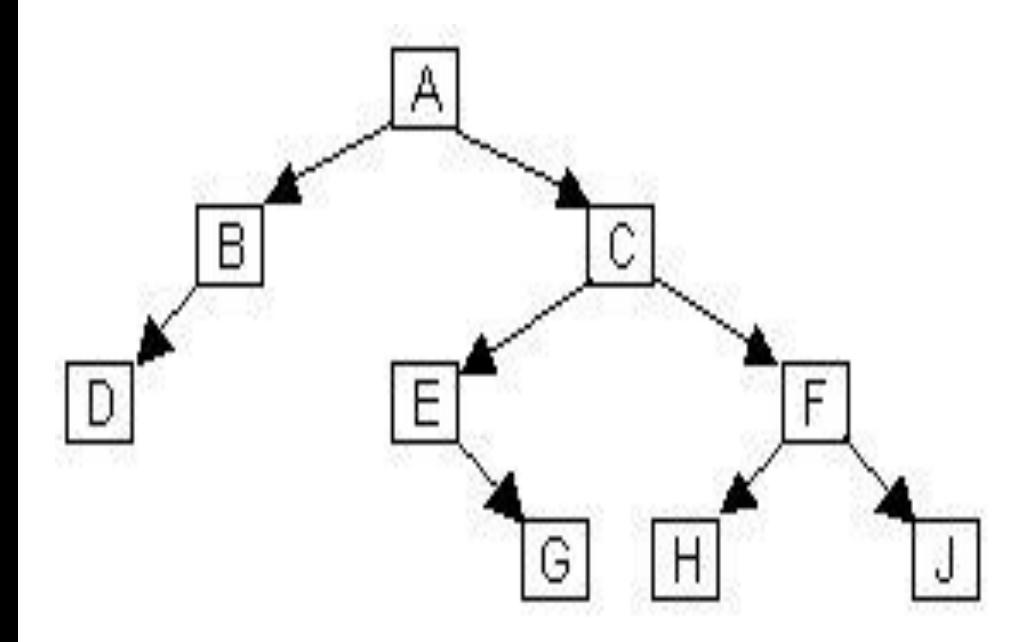

Прямой обход

ABDCEGFHJ

#### Обратный обход DBAEGCHFJ

Концевой обход **DBGEHJFCA** 

- Пример рекурсивной функции, выполняющей обход дерева в прямом порядке.
- **void DirectBypass(NODE \*Root){**
- **// Root указатель на корень дерева**
- **if(Root==NULL) return; // дерево пусто**
- **Обработка(Root); // делаем то, что нужно с узлом**
- **DirectBypass(Root->Llink); // пройти левое поддерево**
- **DirectBypass(Root->Rlink); // пройти правое поддерево }**

Обратный и концевой обходы отличаются только местоположением оператора **Обработка(Root)** среди остальных.

Идея реализации алгоритма с "ручным" ведения стека (это может потребоваться, если язык не допускает рекурсии) заключается в том, что мы запоминаем в стеке историю спуска по левым ветвям дерева для того, чтобы впоследствии можно было вернуться и обработать оставшиеся узлы.

```
const int MAXSTACK=50;
void InverseBypass(NODE *Root){
// Нерекурсивный обход бинарного дерева
NODE *stack[MAXSTACK];
NODE *s;
int v=0; // указатель на вершину стека
s=Root;
again:
if(s!=NULL){
  // спускаемся по левым ветвям, запоминая
  историю в стеке
   stack[v++]=s;
   s=s->Llink;
   goto again; 
} else {
```

```
 if(v==0){ // стек пуст
    return;
  }
  // взять узел из стека
  s=stack[--v];
  Обработка(s);
  // переходим к правому поддереву
  s=s->Rlink;
  goto again;
```
**}**

**}**

Рассмотрим две конкретные задачи, решаемые с помощью обхода дерева.

#### **Задача 1. Копирование бинарного дерева**

Для решения задачи естественно использовать прямой обход с тем,чтобы узел – отец создавался раньше, чем сыновья.

**NODE \*CopyBinTree(NODE \*Root){**

**// функция имеет указатель на корень**

**// дерева – оригинала в качестве аргумента**

**// и возвращает указатель на корень дерева – копии if(Root==NULL) return NULL;**

**// создадим корень в копии**

**NODE \*RootCopy=new NODE;**

**}**

**// левый и правый сыновья в дереве – копии являются**

**// копиями левого и правого поддеревьев корня в оригинале**

**RootCopy->Llink=CopyBinTree(Root->Llink); RootCopy->Rlink=CopyBinTree(Root->Rlink); Return RootCopy;**

# **Задача 2. Вычисление значения выражения, заданного деревом**.

В качестве примера рассмотрим выражение ((2+3)\*(7-4))/3. Порядок вычисления выражения можно изобразить в виде дерева

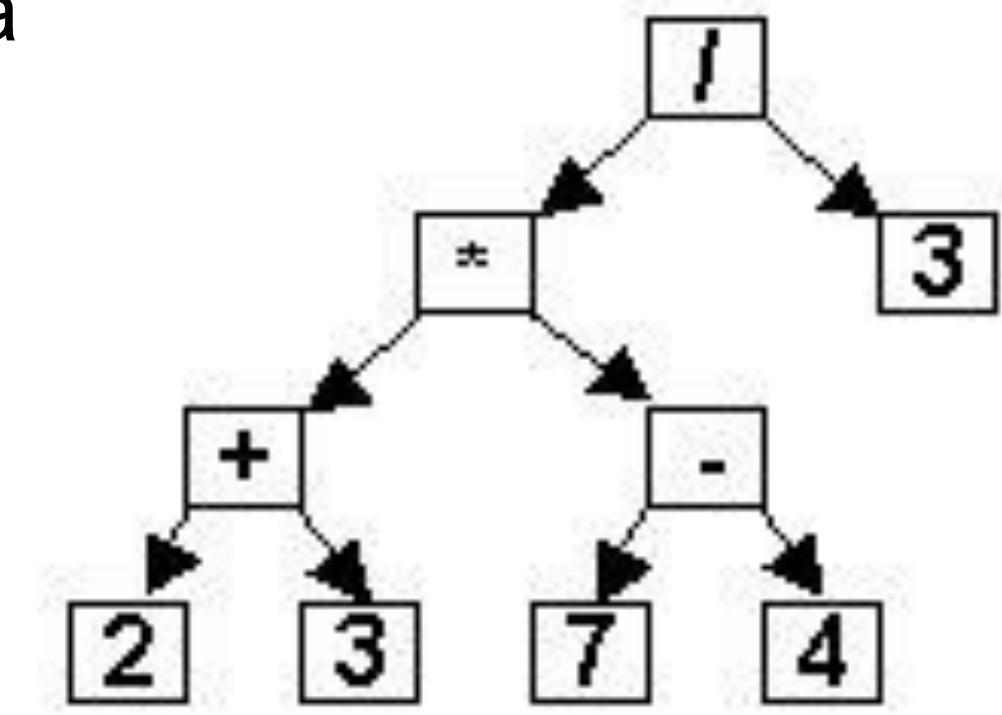

Узел дерева в поле данных содержит либо число, либо символ операции. Если узел содержит число, то это операнд, а если операцию, то значения левого и правого поддеревьев суть её операнды.

Вычисление естественно выполнять в порядке концевого обхода, поскольку для того, чтобы выполнить операцию, надо знать её операнды.

```
Структура узла имеет вид:
const int OPERATION=0; // признак: узел содержит
  операцию
const int NUMBER=1; // признак: узел содержит
  число
struct UZEL{
  union {
  char Operation; // символ операции
  float Number; // число
  };
  int Tag; // может принимать значения OPERATION или NUMBER
  UZEL *Left, *Right; // указатели на сыновей
};
```
Приведенная ниже функция вычисляет значение выражения, заданного деревом. float TreeValue(UZEL \*Root){

float Result;

if(Root->Tag==NUMBER) return Root->Number;

// в узле операция. Найдем её операнды

float x=TreeValue(Root->Left);

float y=TreeValue(Root->Right); // левый и правый операнды

```
// выполним операцию
switch(Root->Operation){
```
case  $'+$ : Result=x+y; break; case $'$ - $'$ : **Result=x-v:** break; case '\*': Result=x\*y; break; case  $'$ : Result=x/y; break; return Result:

}

<sup>}</sup>

# **Голова дерева.**

- Дерево, как и линейный список, может иметь голову. В таких случаях, дерево, как правило, делают левым поддеревом головы.
- При обратном обходе, повторный выход на голову означает завершение алгоритма.
- Если дерево имеет голову, то каждый узел имеет отца, что позволяет избавиться от особенностей обработки корня.
- Кроме того, как и в случае линейных списков, наличие головы дерева позволяет избавиться от проблем, связанных различением пустого и  $\overline{U}$

# *Прошитые деревья*

- В бинарном дереве, содержащем **N** узлов, на каждый узел, кроме корня указывает ровно одна связь. Всего связей **2**\***N**; непустых - **N-1**, следовательно, **N+1** связь пуста.
- Пустые связи существуют только для того, чтобы обозначить, что дальше в этом направлении пути нет, для чего достаточно одного бита.
- Возникает вопрос: а нельзя ли более рационально использовать пространство, занимаемое пустыми связями.

- P + последователь в прямом порядке
- +P предшественник в прямом порядке,

порядке,

- P\* последователь узла P в обратном
- \*P предшественник узла P в обратном порядке,
- *Прошитые деревья* используют место, занимаемое пустыми связями для хранения указателей, упрощающих прохождение дерева. Эти дополнительные связи называют *нитями*, откуда и появился термин *прошитые*. Введем обозначения:

Дерево может быть прошито для обхода в одном из порядков.

Рассмотрим дерево, прошитое для обхода в обратном порядке. Вместо пустых левых связей будем хранить указатель на предшественника в обратном порядке,

вместо пустых правых связей – указатель на последователя. Эти связи будем называть "нитями".

Для того, чтобы отличать основные связи от нитей, в каждом узле заведем два поля **L** и **R**, которые будут иметь значения **THREAD**, если связь – нить и **MAINLINK**, если связь – основная (**THREAD** и **MAINLINK –** константы). Таким образом, структура узла прошитого дерева имеет вид:

```
const int THREAD=0;
const int MAINLINK=1;
struct NODE{
 <поля данных>;
 NODE *Left, *Right;
  BYTE L,R;
};
```
# На рис. изображено прошитое дерево. Пунктиром изображены нити.

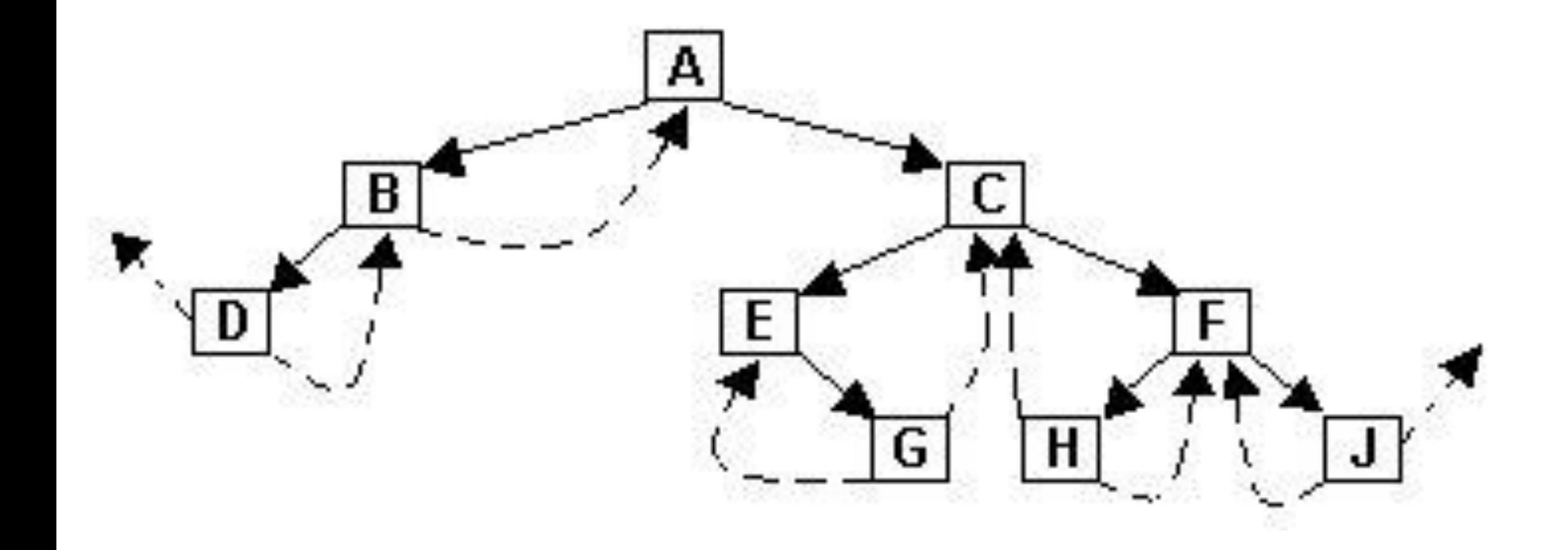

Преимущество прошитых деревьев заключается в том, что упрощаются алгоритмы обхода. Ниже приведена функция, возвращающая указатель на последователя **p** в обратном порядке.

```
NODE *NextUzel(NODE *p){
NODE *q=p->Right;
if(p->R==THREAD) return q; // если это нить, то q-
  результат
// в противном случае спуститься до упора
  по левым связям
while(q->L==MAINLINK) q=q->Left;
return q;
}
```
При наличии алгоритма определения последователя отпадает необходимость в стеке (явном или порождаемом механизмом реализации рекурсии). Функция, выполняющая обход дерева в обратном порядке принимает вид: void InverseBypass(NODE \*Root){ NODE \*q=Root;

// найдем первый в обратном порядке узел // он находится в конце спуска по основным левым **СВЯЗЯМ** while(q->L==MAINLINK)q=q->Left; // проходим все узлы, используя функцию NextUzel for(;q!=NULL;q=NextUzel(q)){ Обработка(q);

# *Другие представления бинарных деревьев*

- Подходящий выбор представления дерева в первую очередь определяется видом операций, выполняемым над деревьями.
- В частности, можно использовать методы последовательного распределения памяти, отображающие связи на физическое размещение данных. Такой способ годится, когда требуется компактное представление дерева, и оно не будет подвергаться радикальным динамическим изменениям в процессе работы программы.
- Он заключается в том, что опускается поле **Left** или **Right**, а последовательное расположение узлов замещает опущенную связь. Структура узла имеет вид:

**struct NODE{ <поля данных>; NODE \*Right; bool HaveLeftSon; };** Хранится только правая связь. Левый сын узла, если он есть, расположен в памяти сразу за данным. Поле HaveLeftSon имеет значение true, если узел имеет левого

сына. Узлы в памяти хранятся в порядке прямого обхода.

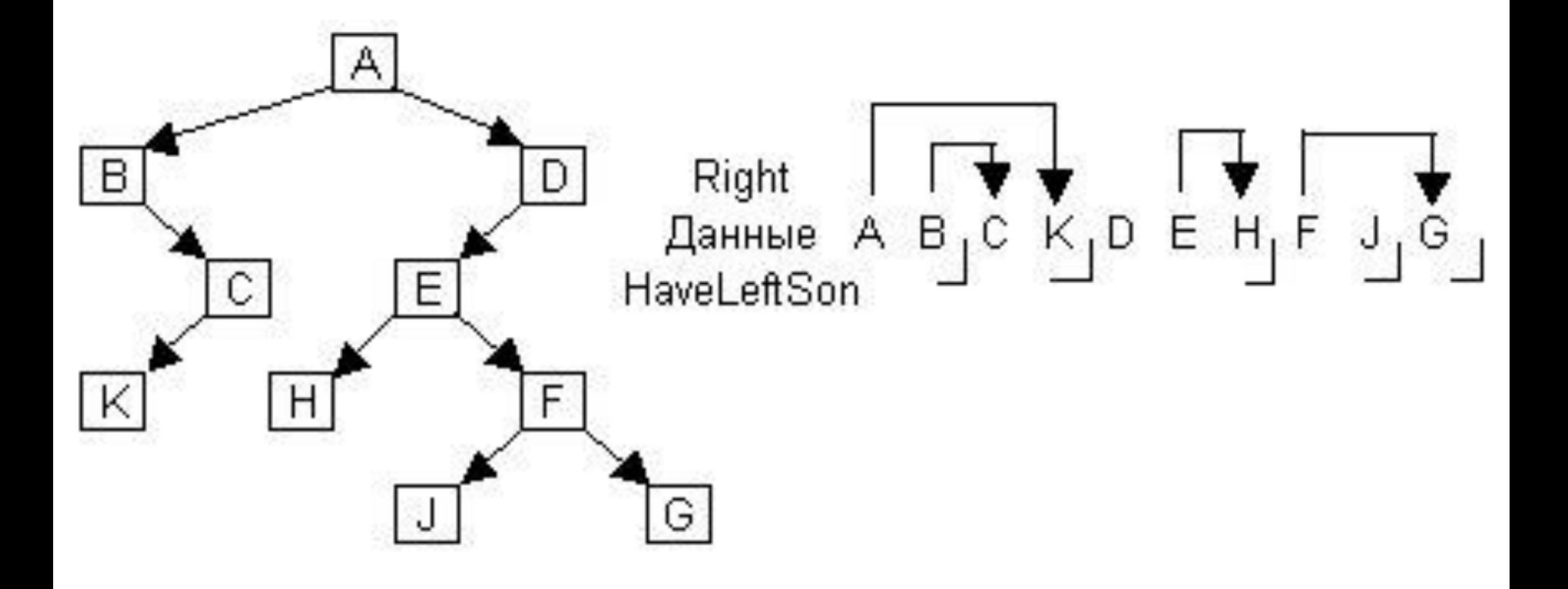

Представление деревьев общего вида Рассмотрим два варианта представления дерева общего вида. В первом варианте для хранения указателей на сыновей используется массив фиксированной длины: **CONSt** int MAXSON=10; // максимально возможное число сыновей struct NODE { <поля данных>; int nSon; // действительное число сыновей узла **NODE \*Sons[MAXSON];**  $\mathbf{\}}$ В некоторых узлах память оказывается

недоиспользованной, а также возможна ситуация, когда число сыновей узла окажется больше максимально допустимого.

От этого недостатка свободно представление, когда указатели на сыновей находятся в линейном списке. Такая списочная структура содержит два типа узлов – узлы дерева и узлы линейного списка сыновей.

### **struct SON { // узел списка сыновей struct NODE \*Son; // указатель на сына struct SON \*Next; // указатель на следующий узел**

```
 // списка сыновей
```
**};**

```
struct NODE { // узел дерева
  <поля данных>;
  SON *Sons; // указатель на начало списка
  сыновей
```
### Пример такого дерева

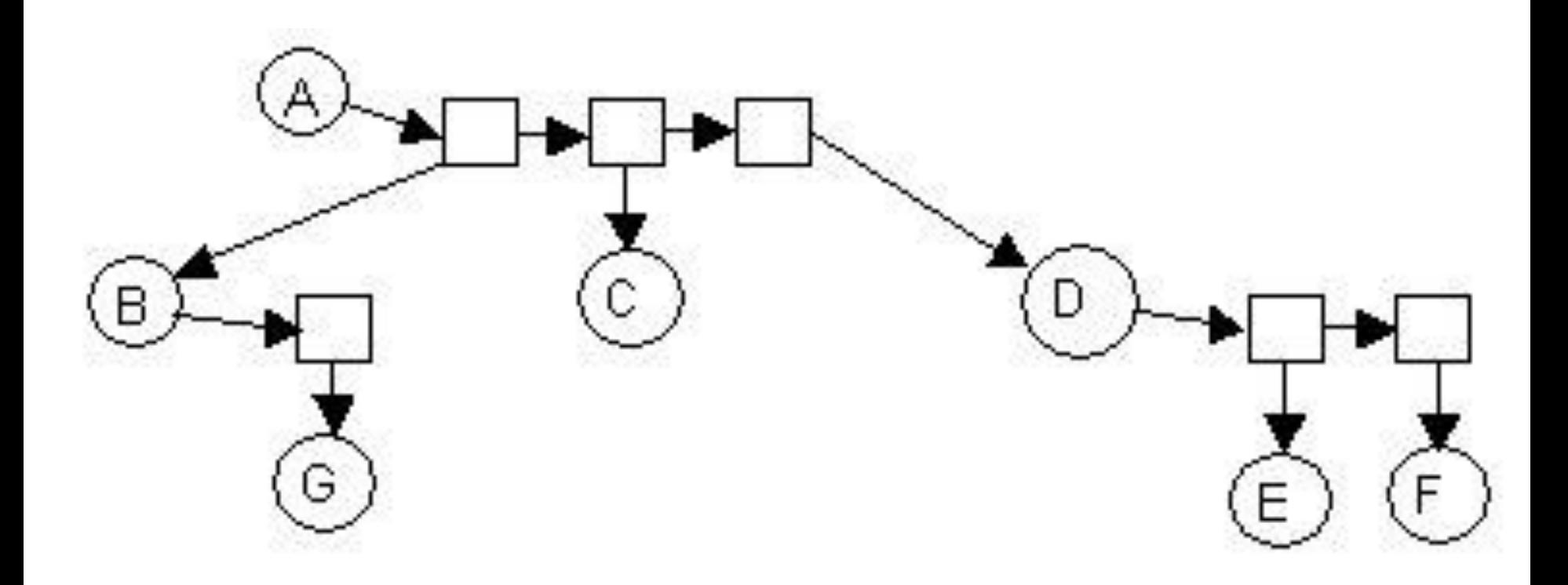

# **Представление деревьев общего вида бинарными деревьями**

- Всякое дерево можно представить в виде бинарного дерева. При преобразовании сохраняется связь отца с самым левым (старшим) сыном.
- Они соединяются левой связью. Сыновья одного отца соединяются правыми

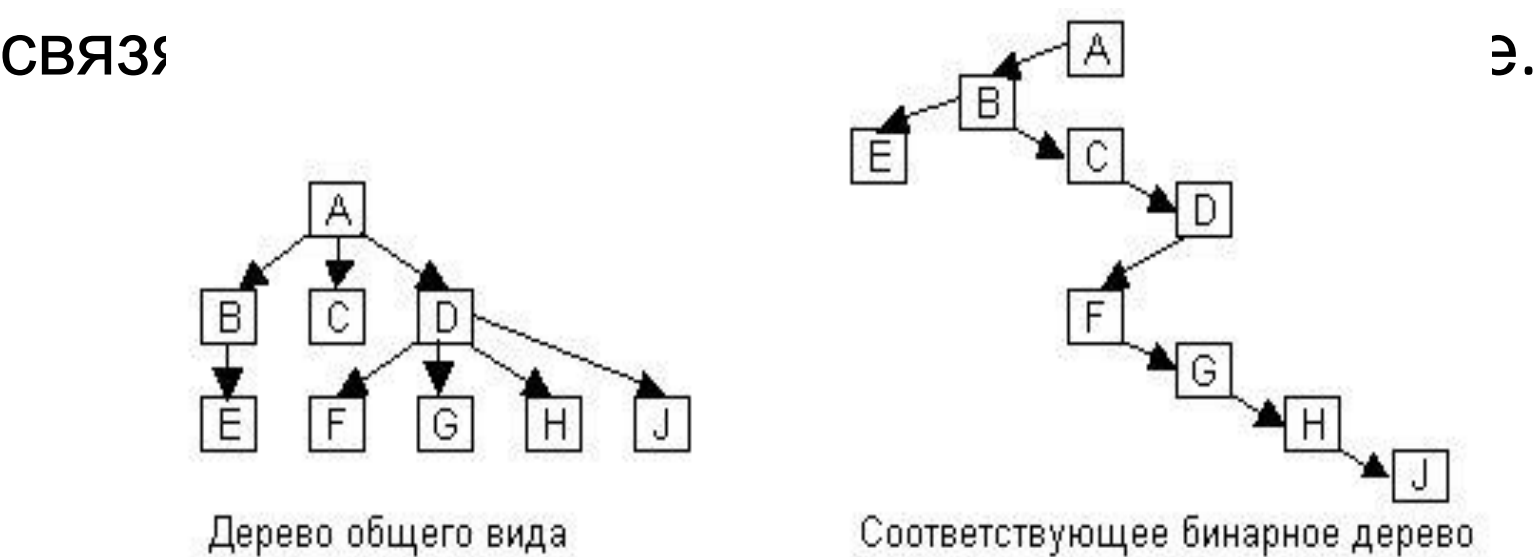

В дальнейшем деревья ещё будут рассматриваться в связи с их использованием для представления таблиц.